訓練カリキュラム 「5-03-17-133-02-0164

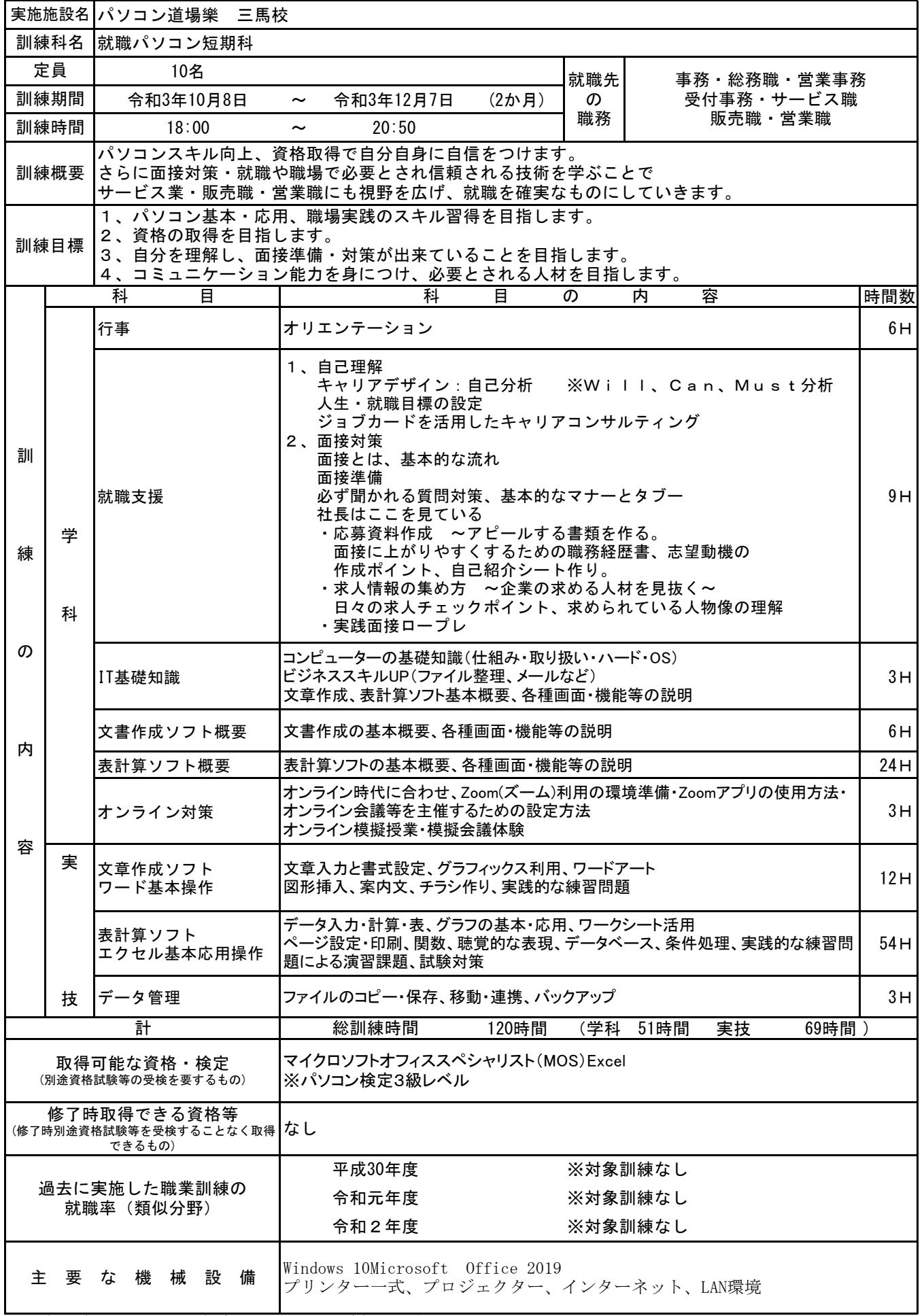

※記載内容について、一部変更となる場合があります。